## **Sounds of Nature**

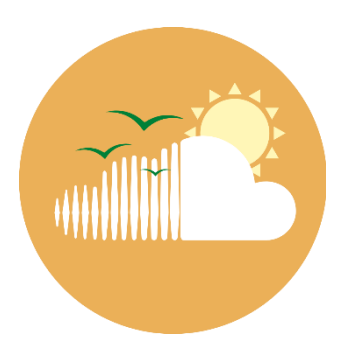

## **Deployment Checklist**

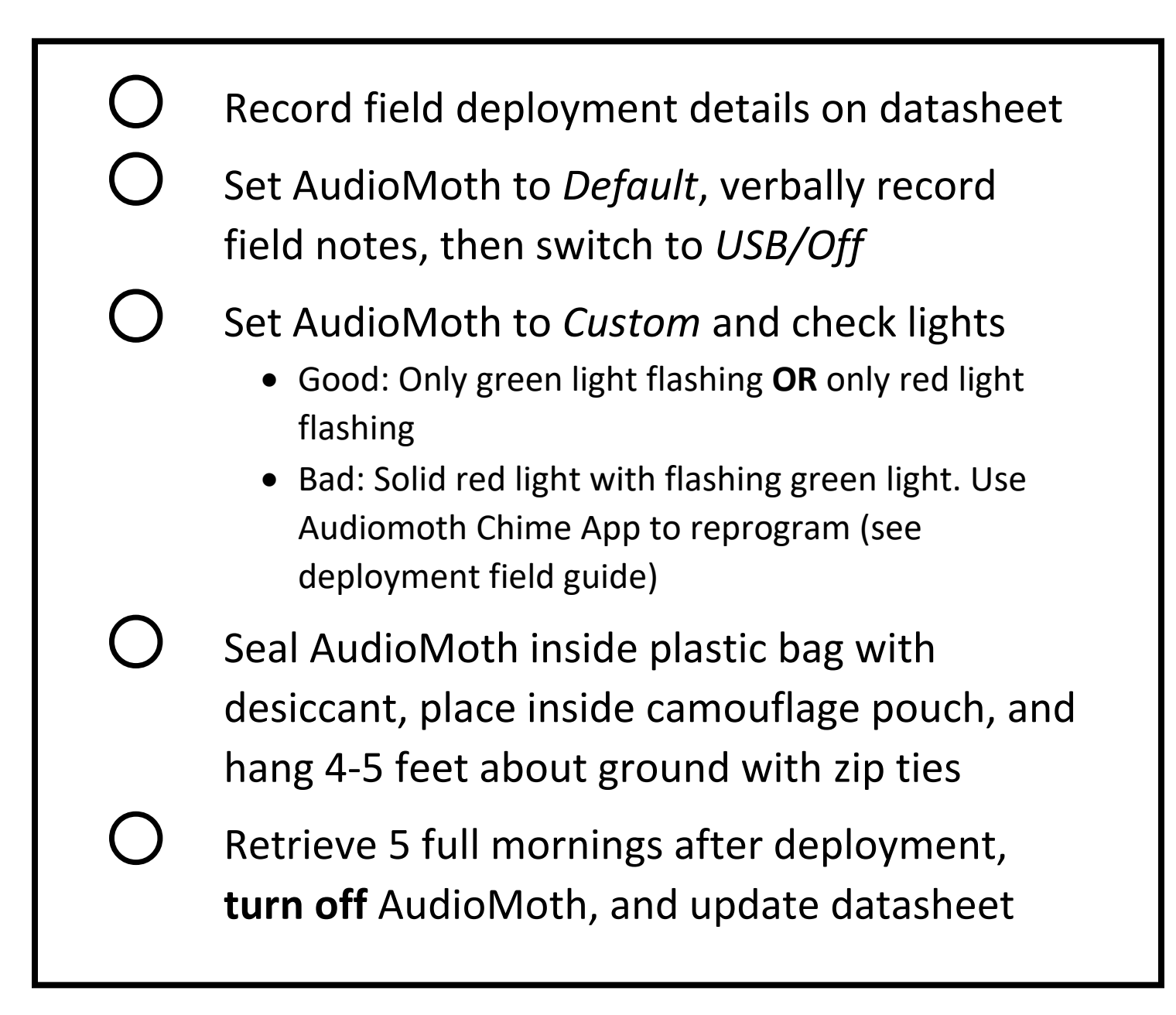